# **VMCAv1.m User's Manual**

**A MATLAB m-File to Calculate the Single Engine Minimum Control Speed in Air of a Jet Powered Aircraft**

by:

Michael A. Cavanaugh mcavanau@vt.edu Graduate Research Assistant

> Initial Release March 18, 2004

Department of Aerospace and Ocean Engineering Virginia Tech Blacksburg, VA 24061

## 1.0 Introduction

A MATLAB m-file, VMCAv1.m, has been written to calculate the single engine minimum control speed ( $V_{MCA}$ ) of a jet powered aircraft. The code calculates  $V_{MCA}$  for a given bank angle, rudder deflection, aileron deflection, asymmetric thrust and a range of user input aircraft weights. The output is a plot of minimum control speed in knots versus aircraft weight. Version 1 of this code is not interactive and requires the user to change the inputs at the head of the m-file before program execution. This report describes the theory behind the calculation of  $V_{MCA}$ , the program inputs and outputs, and some recommendations on the interpretation of the results.

## 2.0 Nomenclature

# **Symbols** b wing span in feet  $C_{\text{Deng}}$  engine windmilling drag coefficient  $d_i$  engine inlet diameter in feet<br>EAR Eaderal Airworthiness Boxyleti

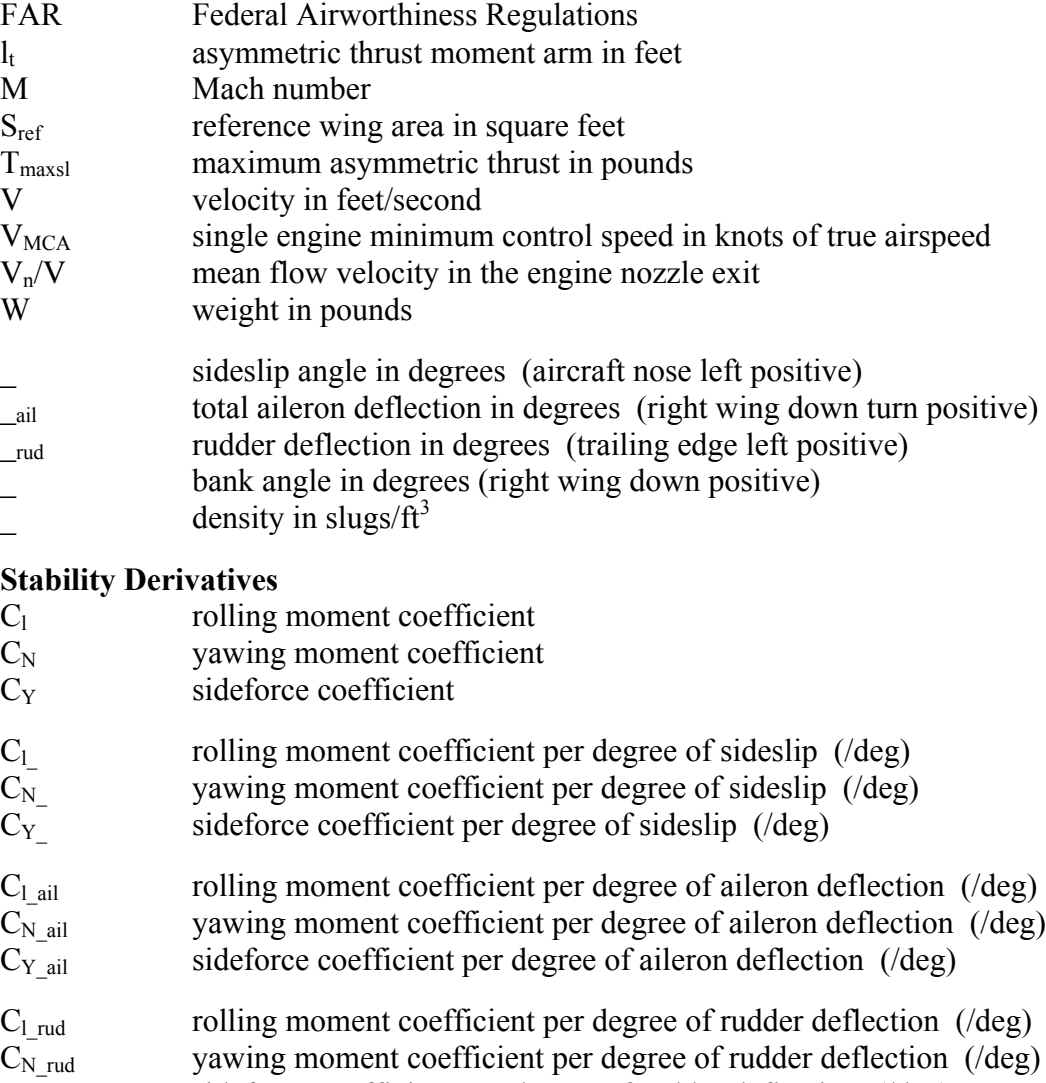

 $C_{Y_{\text{rud}}}$  sideforce coefficient per degree of rudder deflection (/deg)

#### 3.0 Minimum Control Speed Theory

The minimum control speed in air  $(V_{MCA})$  is defined as the minimum calibrated airspeed where it is still possible to maintain control (directional, lateral and longitudinal) of an aircraft with one engine inoperative and the other at takeoff thrust. FAR 23.149 requires that minimum control speed be demonstrated with maximum takeoff thrust on one engine, the flaps in the takeoff position, the gear retracted and the aircraft's weight and center of gravity at the most unfavorable location. A maximum of  $5^{\circ}$  of bank is allowed during the maneuver. In this static  $V_{MCA}$ condition, the aircraft's sideforce, yawing moment and rolling moment are balanced if a constant heading can be maintained with one engine inoperative. Figure 1 shows the aircraft's attitude and control positions during the static  $V_{MCA}$  maneuver with a right engine failure.

The sideforce, yawing moment and rolling moment equations are given in (1), (2) & (3).

$$
C_Y = C_{Y\beta}\beta + C_{Y\delta a i l}\delta_{a i l} + C_{Y\delta r u d}\delta_{r u d} + \frac{W \sin \phi}{\frac{1}{2}\rho V^2 S_{ref}} = 0
$$
 (1)

$$
C_N = C_{N\beta}\beta + C_{N\delta a i l}\delta_{a i l} + C_{N\delta r u d}\delta_{r u d} + \frac{T_{\text{max } s l l}}{\frac{1}{2} \rho V^2 b S_{r e f}} + C_{\text{Deng}}\frac{l_i}{b} = 0
$$
 (2)

$$
C_{l} = C_{l\beta}\beta + C_{l\delta a i l}\delta_{a i l} + C_{l\delta r u d}\delta_{r u d} = 0
$$
\n(3)

To calculate minimum control speed, a MATLAB routine was used to find the airspeed, rudder deflection and aileron deflection which balanced the sideforce, yawing moment and rolling moment equations for a given user input aircraft weight, thrust and bank angle.

For illustration, (1) & (2) can be rearranged to solve for the sideslip angle and alleron deflection required to balance the sideforce and rolling moment equations, respectively.

$$
\beta = \left[ -C_{Y\delta a i l} \delta_{a i l} - C_{Y \delta r u d} \delta_{r u d} - \frac{W \sin \phi}{\frac{1}{2} \rho V^2 S_{ref}} \right] / C_{Y\beta}
$$
(4)

$$
\delta_{\text{ail}} = -\left[C_{l\beta}\beta + C_{l\delta\text{rud}}\delta_{\text{rud}}\right]C_{l\delta\text{ail}}\tag{5}
$$

Equations (2), (4) & (5) indicate the following:

- 1. The higher the asymmetric thrust, the larger the yawing moment imbalance.
- 2. The higher the aircraft weight, the larger the aircraft sideslip angle. The yawing moment equation shows that more sideslip is beneficial for countering the asymmetric yawing moment due to thrust. Consequently, lighter aircraft weights will yield less sideslip angle and therefore higher  $V_{MCA}$  speeds.
- 3. At higher aircraft weights, sideslip angles during the maneuver can become large. This could possibly make minimum control speed limited by the amount of available aileron deflection.

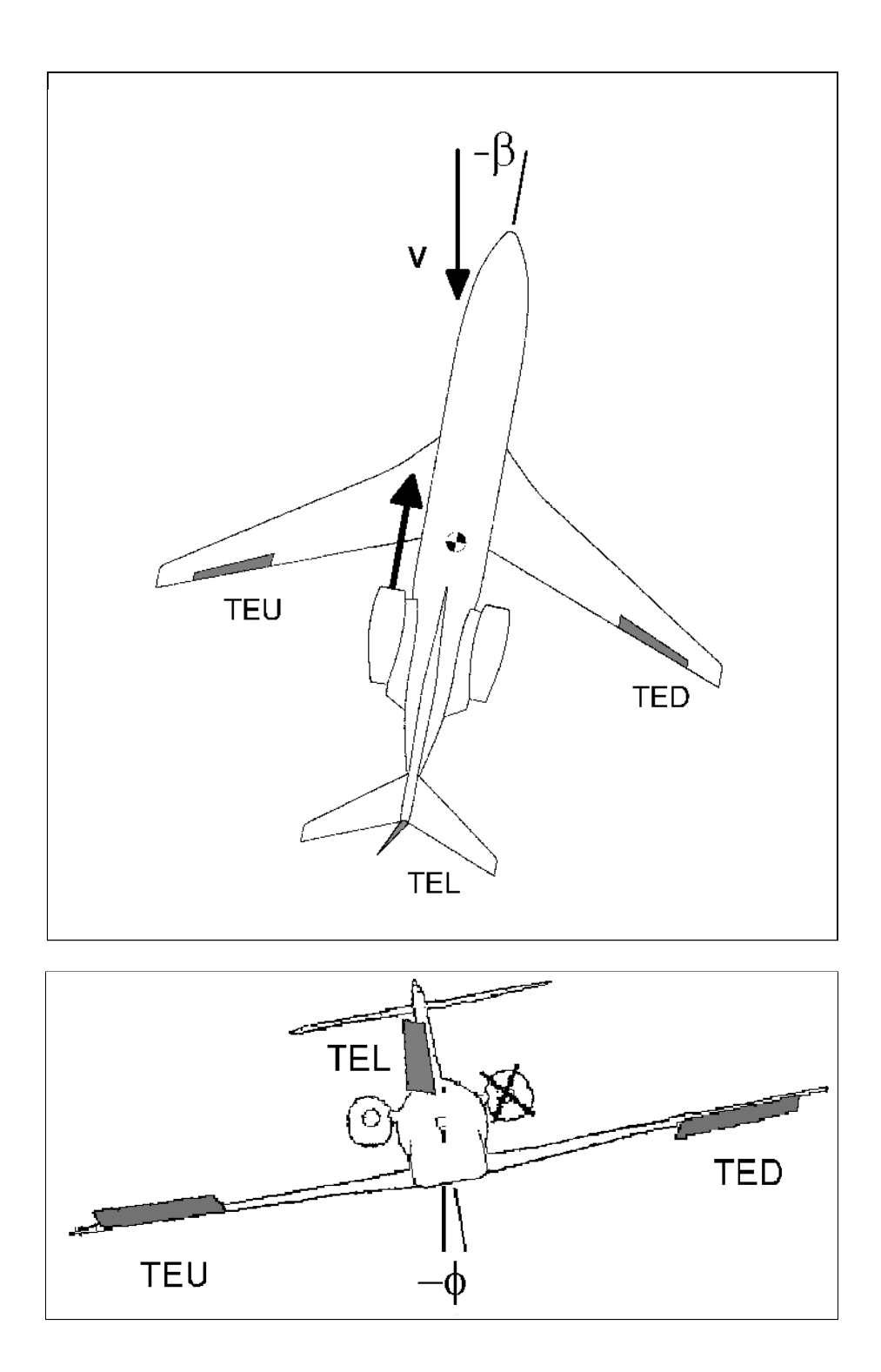

Figure 1. Aircraft Attitude and Control Positions During the Static V<sub>MCA</sub> Maneuver (Right Engine Failure)

### 4.0 Program Overview

VMCAv1.m is a MATLAB m-file that calculates an aircraft's minimum control speed for a range of weights specified by the user. The program first computes a  $V_{MCA}$  speed based on a fixed maximum rudder deflection at each specified weight. Starting at the minimum weight, the code calculates the required aileron deflection and airspeed  $(V_{MCA})$  that will balance the sideforce, yawing moment and rolling moment equations. As the code steps up in weight from the minimum weight input by the user, it will reach the weight where aileron deflection and rudder deflection are both at their maximum values. The code will then start at the maximum user input weight with the ailerons set to maximum deflection and calculate a  $V_{MCA}$  speed and required rudder deflection. The code will then march down in weight with aileron deflection fixed until rudder deflection reaches its maximum value. The code uses Kramer's rule to solve the system of equations, i.e. (1), (2) & (3). A plot of  $V_{MCA}$  speed versus aircraft weight is then output to the user.

# 4.1 Program Inputs

The input initial conditions are listed in Table 1. The code is set up to do the  $V_{MCA}$  calculation for a right engine failure. Therefore, bank angle is negative, rudder deflection is positive and aileron deflections are negative. Refer to Figure 1 for the aircraft's attitude and control positions for this set of initial conditions. The user inputs bank angle (phi), the maximum weight for the calculation (wmax), the minimum weight for the calculation (wmin) and the weight step size (dw). The code solves Equations (1), (2)  $\&$  (3) using a simple matrix inversion technique (Kramer's Rule) for each weight increment. The code is very fast, so dw can be set for several hundred iterations with only a few seconds of CPU time required. The final user inputs are maximum rudder deflection (drmax), maximum aileron deflection (damax) and the maximum thrust at sea level (Tmaxsl) on the remaining engine.

Note that the code is set up to calculate minimum control speed for a right engine failure, so bank angle (phi) must be negative for a left wing down roll toward the good engine. Aileron deflection must be negative for a left wing down roll and rudder deflection must be positive for a trailing edge left deflection.

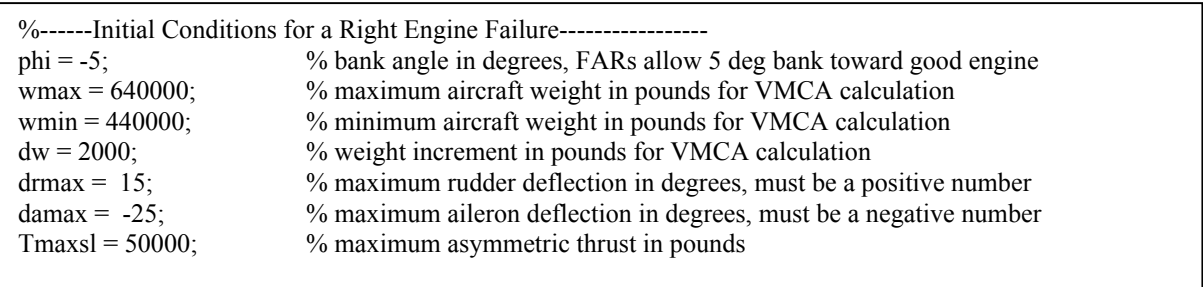

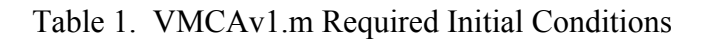

The required aircraft geometry inputs appear in Table 2. The moment arm to the inoperative engine  $(l_t)$ , the aircraft's reference wing area (s) and wing span (b) and the engine inlet diameter (di) are required. Engine inlet diameter is used to calculate the wind-milling drag of the inoperative engine using the method outlined in Torenbeek Appendix  $G-8^1$ , see Equation (6).

$$
C_{Deng} = \left[ 0.0785d_i^2 + \frac{2}{1+0.16M^2} \frac{\pi}{4} d_i^2 \frac{V_n}{V} \left( 1 - \frac{V_n}{V} \right) \right] / S_{ref} \tag{6}
$$

Note that a high bypass engine ( $V_n/V = 0.92$ ) and a low fixed Mach number of 0.2 are assumed in the calculation of wind-milling drag in the code. Reference 2 contains more information on the calculation of engine wind-milling drag. The V<sub>MCA</sub> calculation is made at sea level, as required by the FARs, so density (dsl) is the sea level value.

| $lt = 68.5$ :    | % asymmetric thrust moment arm in feet             |  |
|------------------|----------------------------------------------------|--|
| $s = 5500$ ;     | % reference wing area in square feet               |  |
| $b = 195.7$ ;    | % wing span in feet                                |  |
| $di = 8.4$ ;     | % engine inlet diameter in feet                    |  |
| $dsl = .002377;$ | % air density at sea level in slugs per cubic foot |  |
|                  |                                                    |  |

Table 2. VMCAv1.m Required Aircraft Geometry

The final inputs are the aircraft's lateral/directional stability derivatives. The required inputs are listed in Table 3. These stability derivatives can be estimated using VLM methods, the USAF Stability & Control DATCOM or the STAB f program described in Reference 2. Note that the signs of the rudder power derivatives endr, eldr and eydr are the opposite of those output by the STAB f code described in Reference 2. This was done to keep with standard stability & control sign convention. The aircraft's maximum lift coefficient (clmax) is required so that a stall speed line can be put on the final  $V_{MCA}$  output plot for reference.

| cnbeta = $0.002618$ ;       | % yawing moment coefficient per degree of sideslip            |  |
|-----------------------------|---------------------------------------------------------------|--|
| clbeta = $-0.003857$ ;      | % rolling moment coefficient per degree of sideslip           |  |
| cybeta = $-0.016756$ ;      | % side force coefficient per degree of sideslip               |  |
| $\text{cnda} = 0.000112$ :  | % yawing moment coefficient per degree of aileron deflection  |  |
| $clda = 0.000805;$          | % rolling moment coefficient per degree of aileron deflection |  |
| $cyda =$<br>$0.0$ :         | % side force coefficient per degree of aileron deflection     |  |
| $\text{cndr} = -0.001902$ : | % yawing moment coefficient per degree of rudder deflection   |  |
| $cldr = 0.000122;$          | % rolling moment coefficient per degree of rudder deflection  |  |
| $cydr = 0.003054;$          | % side force coefficient per degree of rudder deflection      |  |
| clmax = $1.6$ ;             | % aircraft maximum lift coefficient for this test condition   |  |
|                             |                                                               |  |

Table 3. VMCAv1.m Required Aircraft Stability Derivatives

#### 4.2 Program Outputs

The primary output of VMCAv1.m is a plot of minimum control speed in knots of true airspeed versus aircraft weight. A typical output plot is given in Figure 2. Notice that the  $V_{MCA}$  solution has two distinct branches. The left branch is the rudder limited solution. Along this branch, rudder deflection is the constant user specified maximum value and aileron deflection varies as weight increases from the minimum value. The right branch is the aileron limited solution. Along this branch, aileron deflection is the constant user specified maximum value and rudder deflection increases as weight decreases from the maximum value. Rudder and aileron deflections are both at there maximum values where the two branches meet.

For reference, the code also plots stall speed versus aircraft weight. Weight (pounds), sideslip angle (degrees), rudder deflection (degrees), aileron deflection (degrees), minimum control speed (KTAS) and stall speed (KTAS) are also stored in two data files which can be viewed in the MATLAB workspace. RUDLIM contains these variables for the rudder limited solution and AILLIM contains these variables for the aileron limited solution.

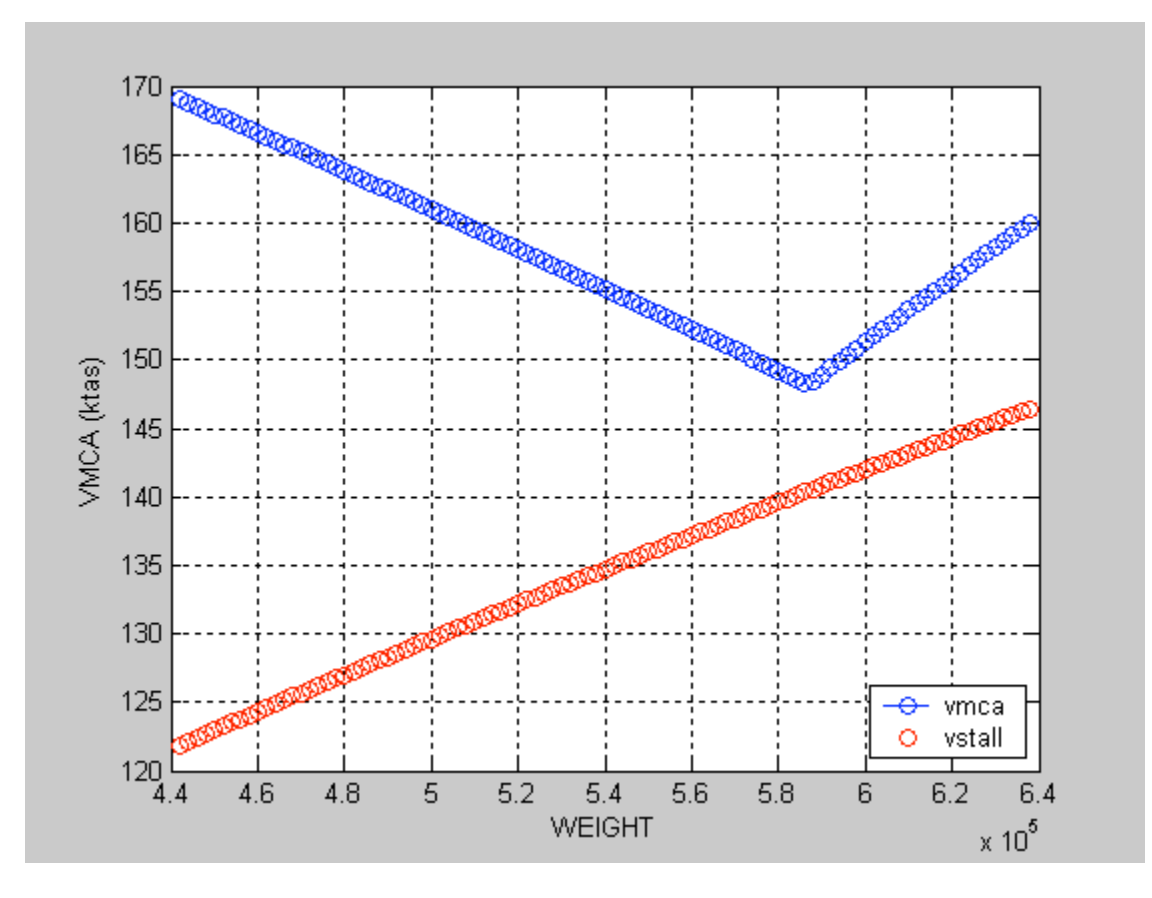

Figure 2. VMCAv1.m Output Display

### 5.0 Conclusions

The sample aircraft inputs used in Tables 1, 2 & 3 are for the Boeing 747-100 test case given in Reference 2. Minimum control speed was calculated for a failure of the right outboard engine. Maximum rudder and aileron control throws and the lateral/directional stability derivatives were taken directly from Reference 2. Note that the signs of the rudder power stability derivatives cndr, cldr and cydr were changed to match standard stability & control convention.

The output plot shown in Figure 2 is for the 747-100 test case. The plot shows two distinct branches to the  $V_{MCA}$  solution, a rudder limited solution and an aileron limited solution. Note that the code may not always show two distinct branches. In fact, if the test case would have been run for weights from 580,000 pounds down to 440,000 pounds, the aileron limited solution would have never appeared. In general,  $V_{MCA}$  speed is defined by the maximum rudder deflection at light weight conditions. Takeoff speed schedules (where  $V_{MCA}$  is important) are usually set as functions of percentage of stall speed. Figure 2 shows that the lightweight  $V_{MCA}$ speed is a much higher percentage of stall speed  $(1.38V<sub>STALL</sub>$  at 440,000 lbs.) than the heavy weight solution (1.09  $V_{STALL}$  at 640,000 pounds).

A last word of caution, this code only considers control surface deflection (rudder and aileron) limited minimum control speeds.  $V_{MCA}$  can also be defined by control force limits. The FAR dictated 150 pound rudder pedal force limit may reduce the amount of usable rudder deflection and therefore may define  $V_{MCA}$  speed for aircraft with non-powered control systems. Accurate control surface hinge moment coefficients are required to calculate control forces during the V<sub>MCA</sub> maneuver. These coefficients are generally not available during the preliminary design stage, so it is assumed that the control surface will be aerodynamically balanced (or boosted) to meet the FAR criteria.

### 6.0 References

- 1. Torenbeek, Egbert, *Synthesis of Subsonic Airplane Design,* Delft University Press, Delft, Holland, 1982.
- 2. Grasmeyer, Joel, "Stability and Control Derivative Estimation and Engine-Out Analysis," Virginia Tech Department of Aerospace and Ocean Engineering Report, VPI-AOE-254, January 1998.
- 3. Cavanaugh, Michael A., "Design Study to Reduce the Single Engine Minimum Control Speed of the SJ30-2 Twin-Engine Business Jet," SAE 1999-01-1601, April 1999.

Appendix A. VMCAv1.m Program Listing

```
1 %--------------------------------------------------------------------------------------------
  \begin{array}{ccc}\n1 & \frac{9}{6} & \cdots & \cdots \\
2 & \frac{9}{6} & \cdots & \cdots \\
3 & \frac{9}{6} & \cdots & \cdots \\
4 & \frac{9}{6} & \cdots & \cdots\n\end{array}3 % VMCAv1.m Program to Calculate the Minimum Control Speed in Air
          \frac{1}{2}5 % Mike Cavanaugh 3/08/04
  \begin{matrix} 5 & \frac{9}{6} \\ 6 & \frac{9}{6} \\ 7 & \frac{9}{6} \end{matrix}7 %--------------------------------------------------------------------------------------------
  8 clear
\frac{9}{10}10 %-------Initial Conditions for a Right Engine Failure-------------------------<br>11 phi = -5; % bank angle in degrees, FARs allow
11 phi = -5; % bank angle in degrees, FARs allow 5 deg bank toward good engine<br>12 wmax = 640000: % maximum aircraft weight in pounds for VMCA calculation
12 wmax = 640000; <br>
\% maximum aircraft weight in pounds for VMCA calculation<br>
13 wmin = 440000; <br>
\% minimum aircraft weight in pounds for VMCA calculation
13 wmin = 440000; <br>
\% minimum aircraft weight in pounds for VMCA calculation<br>
14 dw = 2000; <br>
\% weight increment in pounds for VMCA calculation
14 dw = 2000;<br>15 drmax = 15: \% weight increment in pounds for VMCA calculation<br>15 drmax = 15: \% maximum rudder deflection in degrees, must be a p
15 drmax = 15; <br>16 damax = -25; <br>16 damax = -25; <br>16 % maximum aileron deflection in degrees, must be a negative number
          16 damax = -25; \% maximum aileron deflection in degrees, must be a negative number
17 Tmaxsl = 50000; \% maximum asymmetric thrust in pounds
18<br>19
19 %------Aircraft Geometry---------------------------------------------
20 lt = 68.5;<br>21 s = 5500;<br>22 s = 5500;<br>22 s = 5500;
21 s = 5500;<br>
22 b = 195.7;<br>
22 s = 5500;<br>
22 s = 195.7;<br>
22 s = 195.7;
22 b = 195.7; <br>
23 di = 8.4; <br>
24 % engine in let diaments
23 di = 8.4; % engine inlet diameter in feet<br>
24 dsl = .002377; % air density at sea level in slu
                                                  % air density at sea level in slugs per cubic foot
\frac{25}{26}26 \frac{\%}{} \frac{26}{\$} \frac{27}{\$} enbeta = 0.002618; \frac{27}{\$} \frac{27}{\$} wawing moment coefficient per
27 cnbeta = 0.002618; % yawing moment coefficient per degree of sideslip<br>28 clbeta = -0.003857; % rolling moment coefficient per degree of sideslip
          2003857; % rolling moment coefficient per degree of sideslip
29<br>30
          \alpha cybeta = -0.016756; % side force coefficient per degree of sideslip
31 cnda = 0.000112; % yawing moment coefficient per degree of aileron deflection<br>32 clda = 0.000805; % rolling moment coefficient per degree of aileron deflection
32 clda = 0.000805; % rolling moment coefficient per degree of aileron deflection<br>33 cyda = 0.0; % side force coefficient per degree of aileron deflection
33 cyda = 0.0; \% side force coefficient per degree of aileron deflection<br>34 cndr = -0.001902: \% vawing moment coefficient per degree of rudder defle
34 cndr = -0.001902; % yawing moment coefficient per degree of rudder deflection<br>35 cldr = 0.000122; % rolling moment coefficient per degree of rudder deflection
35 cldr = 0.000122; % rolling moment coefficient per degree of rudder deflection<br>36 cvdr = 0.003054: % side force coefficient per degree of rudder deflection
36 \text{ cydr} = 0.003054; % side force coefficient per degree of rudder deflection<br>37 clmax = 1.6: % aircraft maximum lift coefficient for this test condition
          37 \text{ cm} = 1.6; \frac{9}{2} \text{ aircraft maximum lift coefficient for this test condition}\frac{38}{39}39 %-----Calculate drag of windmilling engine (Ref. Torenbeek G-8)------<br>40 cdeng = (0.1934 * di^2)/s:
          cdeng = (.1934*di^2)/s;
41<br>42
42 %-----Loop in Weight for Rudder Limited VMCA-------------------------
43 i = 1;<br>44 for W
          for W = wmin:dw:wmax
45<br>46
46 %-----Find Rudder Limited Solution-----------------------------------------
47 dr = drmax;<br>48 A11 = cybet
48 A11 = cybeta;<br>49 A12 = cyda:
49 A12 = cyda;<br>50 A13 = 0;
            A13 = 0;
51 A14 = ((2*W)/(ds1*s))*sin(phi/57.3);<br>52 A21 = \text{cubeta};52 A21 = cnbeta;<br>53 A22 = cnda;
53 A22 = \text{cnda};<br>54 A23 = \text{cdeng}54 A23 = \text{cdeng*lt/b};<br>55 A24 = (2*\text{T} \text{maxsl*})55 A24 = (2*Transl*lt)/(s*bt*dsl);<br>56 A31 = \text{clbeta}:A31 = clbeta;
```

```
57 A32 = clda;<br>58 A33 = 0;58 A33 = 0;<br>59 A34 = 0;59 A34 = 0;<br>60 A41 = 0;60 A41 = 0;<br>61 A42 = 0;
              A42 = 0;62 A43 = 1;<br>63 A44 = 0;
              A44 = 0;64
 65 B11 = -cydr*dr;<br>66 B21 = -cndr*dr;
 66 B21 = -cndr*dr;<br>67 B31 = -cldr*dr;
 67 B31 = -cldr*dr;<br>68 B41 = 1;
              B41 = 1;
  69<br>70
  70 A = [A11 A12 A13 A14; A21 A22 A23 A24; A31 A32 A33 A34; A41 A42 A43 A44];<br>71 B = [B11; B21; B31; B41];
              B = [B11; B21; B31; B41];\begin{array}{c} 72 \\ 73 \end{array}c = inv(A)*B;74
 75 beta = c(1,1);<br>76 da = c(2,1);
  76 da = c(2,1);<br>77 vfts = c(4,1)
  77 vfts = c(4,1)^-.5;<br>78 = 5 * ds1 * vfts78 q = .5 * ds1 * vfts^2;<br>79 vkts = vfts/1.15 * (360)79 vkts = vfts/1.15*(3600/5280);<br>80 vskts = 0.5928854*((2*W)/(ds
              vskts = 0.5928854*((2*W)/(ds1*s*clmax))<sup>5</sup>;
 \begin{array}{c} 81 \\ 82 \end{array}82 rudlim(i,1) = W;<br>83 rudlim(i,2) = beta
  83 rudlim(i,2) = beta;<br>84 rudlim(i,3) = dr:
  84 rudlim(i,3) = dr;<br>85 rudlim(i,4) = da;
  85 rudlim(i,4) = da;<br>86 rudlim(i,5) = vkt;
  86 rudlim(i,5) = vkts;<br>87 rudlim(i,6) = vskts
              rudlim(i,6) = vskts;88<br>89
  89 if abs(da) > = abs(damax)<br>90 break
  90 break<br>91 end
              end
  92<br>93
  93 %-----plot results-------------------------------------------------
  94 if i>1<br>95 hold
  95 hold on<br>96 plot(W,
  96 plot(W,vkts,'-ob',W,vskts,'or')<br>97 grid on
 97 grid on<br>98 box on
 98 box on<br>99 xlabel('
99 xlabel('WEIGHT')<br>100 ylabel('VMCA (kta
100 ylabel('VMCA (ktas)')<br>101 legend ('vmca','vstall',
               legend ('vmca','vstall', 4)
\begin{matrix} 102 \\ 103 \end{matrix} end<br>\begin{matrix} 1 & -i \\ -i & -1 \end{matrix}i=i+1;
104 end
\frac{105}{106}106 %----Loop in Weight for Aileron Limited Solution-
107 i = 1;<br>108 for W
            for W = wmax:-dw:wmin109<br>110
110 %-----Find Aileron Limited Solution--------------------------------
111 da = damax;<br>112 AA11 = cybe
              AA11 = cybeta;
```

```
113
        AA12 = cydr;114
        AA13 = 0;
115
        AA14 = ((2*W)/(ds1*s))*sin(\pi/57.3);116
        AA21 = cnbeta;
117
        AA22 = \text{cndr};
118
        AA23 = cdeng*lt/b;119
        AA24 = (2*Trans1*lt)/(s*bt*ds1);120
        AA31 =clbeta;
121
        AA32 = cldr;122
        AA33 = 0;123
        AA34 = 0;
124
        AA41 = 0;
125
        AA42 = 0;
126
        AA43 = 1;
127
        AA44 = 0;
128
129
        BB11 = -cyda*da;130
        BB21 = -cnda*da;131
        BB31 = -clda*da;132
        BB41 = 1;
133
134
        AA = [AA11 AA12 AA13 AA14; AA21 AA22 AA23 AA24; AA31 AA32 AA33 AA34; AA41 AA42 AA43
135
       AA44];
136
        BB = [BB11; BB21; BB31; BB41];137
138
        cc = inv(AA)*BB;139
140
        beta = cc(1,1);141
        dr = cc(2,1);142
        \text{vfts} = \text{cc}(4,1)^{\wedge}-.5;
143
        q = .5 * ds1 * vfts^2;144
        vkts = vfts/1.15*(3600/5280);
145
        vskts = 0.5928854*((2*W)/(ds1*s*clmax))<sup>-</sup>.5;
146
147
        aillim(i,1) = W;
148
        aillim(i,2) = beta;
149
        aillim(i,3) = dr;150
        aillim(i,4) = da;
151
        aillim(i, 5) = vkts;
152
        aillim(i,6) = vskts;153
154
        if abs(dr) \geq abs(drmax)155
          break
        end
156
157
158
        159
        if i>1160
         hold on
161
         plot(W,vkts,'-ob',W,vskts,'-or')
162
        end
163
        i=i+1;
```

```
164
       end
```